# **Lonestar Radio Crack Download [Latest]**

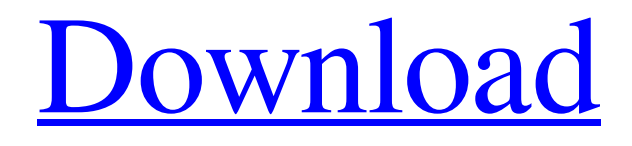

[Download](http://evacdir.com/abstraction/levrek/outlets?paper=ZG93bmxvYWR8OUw4T0cxd05IeDhNVFkxTkRVeU1qRXhNSHg4TWpVNU1IeDhLRTBwSUZkdmNtUndjbVZ6Y3lCYldFMU1VbEJESUZZeUlGQkVSbDA&caption=refirm.parner..TG9uZXN0YXIgUmFkaW8TG9)

#### **Lonestar Radio Crack+ License Keygen**

Lonestar Radio is a free and lightweight utility designed to help you listen to your favorite pop music channels from your computer screen. Lonestar Radio lets you select the radio station you like and play it right from your screen. It also provides a simple interface that allows you to move, place, and resize the tool. The gadget does not require you to use a specific protocol or to enter any settings, so even less experienced users will be able to create a shortcut on their desktop. The program only requires you to save the gadget in your desktop or in any other area where you want it to appear and run each time you start up the computer. By default, Lonestar Radio appears in the sidebar and remains there during the time you choose. You can easily configure it by moving it to any other area, hiding it, and picking its opacity level. Despite being lightweight, the gadget works fine on any type of computer. Besides enabling you to listen to your favorite radio stations, Lonestar Radio provides you with only a few configuration options. These include the ability to save the radio station, listen to it manually, play or stop the channel, and make the gadget move and hide. In order to do so, the tool requires a web connection. Once the configuration is complete, you will be able to listen to your preferred radio stations right from your computer screen. Key Features: • Listen to your favorite pop music channels right from your screen. • Simple configuration settings. • Excellent audio quality. • Streams radio stations from the Internet. • Supports Windows 95, 98, ME, XP, 2000, and Vista. • Enjoy listening to your favorite pop music channels. How to use Lonestar Radio: Step 1: Download the free Lonestar Radio software and extract the contents of the archive to any location on your computer. Step 2: On the desktop, right-click anywhere on the screen and select Lonestar Radio to create a shortcut. Then, drag the shortcut to any area on the screen, or keep it in the sidebar. Step 3: Go to the settings tab and follow the instructions to configure the tool properly. Step 4: Click the "Synchronize" button and start the process. Once you have configured the tool, use the saved settings to automatically start the program each time you start up your computer. After

that, you can just follow the instructions in order to listen to

## **Lonestar Radio Crack+ Serial Number Full Torrent Free Download [Win/Mac] [2022-Latest]**

Keyboard macro recorder from @KM\_Soft. Contains macros for email, text editor, Notepad, calculator, antivirus, calculator, and more. You can record any shortcut key you want to use, record all or part of the keyboard, then play it back at any time. After that, you can modify the recorded keystrokes and save them as new macros. Besides that, this program can create a batch file to execute the macro automatically when you press some keys. VLC Media Player Description: A cross-platform multimedia player, can play almost all multimedia files and can be played via the GUI, command line, or through other applications. VLC has numerous advanced features, such as the ability to set up multiple separate receivers for your video and audio streams, control music and DVD playlists and read the tags. It plays many file formats that are not supported by other media players, including DVD, Audio CDs, VCDs, and others. VLC has many codecs, filters, and add-ons. It supports digital rights management (DRM) through an open-source library to help you play back content from protected DVDs and CDs. It also supports the WebM/VP8 and WebM/VP9 HTML5 video and Ogg Theora/Vorbis/OGG/FLAC audio formats. It can also be used to view images through a built-in image viewer. It also supports Xiph Ogg Theora, Ogg Vorbis, Ogg FLAC, Musepack, Speex, MP3, WMA, GSM, AAC, AMR, and MP4 formats. FREE eBay description extractor Description: Description extractor from @VimanaEZ. Description of an eBay item. You can extract the description of eBay items. You can also extract eBay feedback, title, keywords, item condition, etc. You can choose between PC, Mac, Linux, Android, iOS, and Windows Phone. Online Multimedia Wiki Description: Free online multimedia wiki tool from @Talky. The wiki helps you create multimedia pages that anyone can edit. You can make these pages through the use of Wiki pages. You can create Wiki pages in.docx,.ppt,.xls,.odt,.pdf,.png,.jpg,.tif, and.png files. You can edit.txt files. You can insert multimedia files into Wiki pages. You can upload audio and video files. L 77a5ca646e

## **Lonestar Radio Crack+ [Latest]**

> Choose a provider from the list of installed radio stations. > You can choose one of the most popular providers, like Live365, Deezer, Pandora, Spotify or YouTube. > You will be able to listen to more than 100 000 000 radio stations. > You can adjust the volume of the stream. > There are no advertisements. > You can create your own radio station. > Lonestar Radio runs on all Windows versions. > The tool is free of charge. > How to install and use: > 1. First of all, go to Lonestar Radio official site. > 2. Download the installer. > 3. Install the tool. > 4. Enable the radio widget on your screen and choose the provider. > 5. Enjoy your stream! Lonestar Radio is a lightweight radio gadget built specifically for helping music enthusiasts listen to pop audio streams right from their screen. The gadget sports a clean and simple layout that offers only a few configuration settings to tinker with. Lonestar Radio gives you the possibility to play or stop the radio channel. Other options let you make the gadget remain on top of other utilities, move the widget to any area of the screen, as well as pick the opacity level. What's more, you can hide the tool, make the utility run at Windows startup, and select the size (small or large). Since it doesn't require much computer knowledge to work with this widget, even less experienced users can master the utility with minimum effort. However, professional users may find it pretty inconvenient to work with a tool that doesn't come packed with any advanced features. You cannot alter the volume, choose between different radio stations, and create a list with your favorite radio channels, just to name a few suggestions. During our testing we have noticed that Lonestar Radio offers good audio quality, and no errors showed up throughout the entire process. As it would be expected from such a small utility, it remains light on system resources, so it doesn't hamper computer performance, nor interfere with other programs' functionality. To sum things up, Lonestar Radio offers a simple software solution when it comes to helping you listen to a radio popup channel. It can be easily configured and installed by all types of users, regardless of their experience level. Description: Choose a provider from the list of installed radio stations. You

#### **What's New In?**

Lonestar Radio is a lightweight radio gadget built specifically for helping music enthusiasts listen to pop audio streams right from their screen. The gadget sports a clean and simple layout that offers only a few configuration settings to tinker with. Lonestar Radio gives you the possibility to play or stop the radio channel. Other options let you make the gadget remain on top of other utilities, move the widget to any area of the screen, as well as pick the opacity level. What's more, you can hide the tool, make the utility run at Windows startup, and select the size (small or large). Since it doesn't require much computer knowledge to work with this widget, even less experienced users can master the utility with minimum effort. However, professional users may find it pretty inconvenient to work with a tool that doesn't come packed with any advanced features. You cannot alter the volume, choose between different radio stations, and create a list with your favorite radio channels, just to name a few suggestions. During our testing we have noticed that Lonestar Radio offers good audio quality, and no errors showed up throughout the entire process. As it would be expected from such a small utility, it remains light on system resources, so it doesn't hamper computer performance, nor interfere with other programs' functionality. To sum things up, Lonestar Radio offers a simple software solution when it comes to helping you listen to a radio popup channel. It can be easily configured and installed by all types of users, regardless of their experience level. 5.0 Lonestar Radio - Portable Radio Streaming Channel Software You can easily listen to a radio streaming channel right from your screen with Lonestar Radio. This gadget sports a lightweight and simple layout that offers only a few configuration settings to tinker with. Lonestar Radio comes packed with a plethora of options that can be tweaked to your liking. A single click is all it takes to start or stop a radio channel. Additionally, you can make the gadget remain on top of other utilities, move the tool to any area of the screen, as well as pick the opacity level. Furthermore, you can hide the tool, make the utility run at Windows startup, as well as select the size (small or large). Lonestar Radio offers great audio quality, and no errors showed up during our testing. As it would be expected from such a small tool, it remains light on system resources, so it doesn't hamper computer performance, nor interfere with other programs' functionality. In conclusion, Lonestar Radio offers a simple solution when it comes to helping you listen to a streaming radio channel. It can be easily configured and installed by all types of users, regardless of their experience level. Alon D. 1 review

## **System Requirements For Lonestar Radio:**

Minimum OS: Windows 10 x64 Processor: Intel Pentium 4 or equivalent, 3.0 GHz or faster Memory: 1 GB RAM Graphics: DirectX 9-compatible video card with 1 GB RAM (or 256 MB video RAM) and 8 MB video RAM Hard Drive: 7 GB available space DirectX: Version 9.0c Sound: DirectX 9-compatible sound card Additional Notes: Minimum graphics resolution is 800x600 pixels, and the frame rate is approximately 30 fps. Sound speed may vary depending

<http://brandvani.com/?p=4379> <http://dddprotection.com/wp-content/uploads/2022/06/dayscor.pdf> <http://glenwoodspringsbaptistchurch.org/wp-content/uploads/2022/06/taldjama.pdf> <https://www.mesologiehetgooi.nl/?p=5935> <https://surprisemenow.com/logitech-gaming-software-crack-with-license-code-x64-2022/> <https://skalionhotel.com/wp-content/uploads/2022/06/puedway.pdf> <https://delcohempco.com/2022/06/06/volume-normalizer-master-crack-keygen-for-lifetime-free-download-x64/> <https://www.lbbskin.com/wp-content/uploads/2022/06/marpaul.pdf> <http://ursgift.com/?p=3558> <http://mysleepanddreams.com/wp-content/uploads/2022/06/janjais.pdf>